# Lecture 1: Introduction - Peak Finding COMS10007 - Algorithms

Dr. Christian Konrad

27.01.2020

### GO China: STEM Futures

Join this 4-week summer school at the Beijing Institute of Technology in July 2020.

Choose from 3 course options:

- **Big Data Analysis**
- **Exploring Vehicle Design**
- 5G Technology and Applications

Bursaries available for eligible students

Info session: Wednesday 5th February 2pm, Senate House 5.10

Application deadline: Wednesday 12th February

Find out more: bristol.ac.uk/summer-abroad

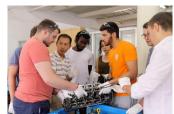

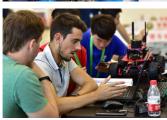

# Algorithms?

# Algorithms?

A procedure that solves a computational problem

# **Computational Problem?**

- Sort an array of *n* numbers
- How often does "Juliet" appear in Shakespeare's "Romeo And Juliet"?
- How do we factorize a large number?
- Shortest/fastest way to travel from Bristol to Glasgow?
- How to execute a database query?
- Is it possible to partition the set  $\{17, 8, 4, 22, 9, 28, 2\}$  into two sets s.t. their sums are equal?  $\{8, 9, 28\}$ ,  $\{2, 4, 17, 22\}$

### What we want and how we work

# **Efficiency**

- The faster the better: Runtime analysis
- Use as little memory as possible: Space complexity

### **Mathematics**

- We will prove that algorithms run fast and use little memory
- We will prove that algorithms are correct
- Tools: Induction, algebra, sums, ..., rigorous arguments

# **Theoretical Computer Science**

No implementations in this unit!

# What you get out of this unit

#### Goals

- First steps towards becoming an algorithms designer
- Learn techniques that help you design & analyze algorithms
- Understand a set of well-known algorithms

### Systematic Approach to Problem/Puzzle Solving

- Study a problem at hand, discover structure within problem, exploit structure and design algorithms
- Useful in all areas of Computer Science
- Interview questions, Google, Facebook, Amazon, etc.

# My Goals

### My Goals

- Get you excited about Algorithms
- Shape new generation of Algorithm Designers at Bristol

### Algorithms in Bristol

- 1st year: Algorithms (Algorithms 1)
- 2nd year: Data Structures and Algorithms (Algorithms 2)
- 3rd year: Advanced Algorithms (Algorithms 3)
- 4th year: in progress (Algorithms 4)

### Projects, Theses, PhD students, Seminars

### Unit Structure

### **Teaching Units**

- Lectures: Mondays 2-3pm, Wednesdays 10-11am, PUGSLEY, Instructor: Dr. Christian Konrad
- Exercise classes/in-class tests: Tuesdays 1pm-2pm (A-L) and 2pm-3pm (M-Z), Room MVB 1.11

#### Assessment

- Exam: Counts 90%
- One In-class test: Counts 10% (Extra time? let me know as soon as possible)
- You pass the unit if your final grade is at least 40%

# Teaching Staff and Office Hours

### **Teaching Staff**

- Unit Director: Christian Konrad
- TAs: Lidiya Binti Khalil, Emil Centiu, Igor Dolecki, Daniel Jones, Joseph MacManus, Mutalib Mohammed, Yuhang Ming, Kar Hor Yap

### **Optional Drop-in Session**

- Thursdays 10-11am, MVB 4.01
- OPTIONAL!

My Office Hours Wednesdays 1-2pm in MVB 3.06

### Book

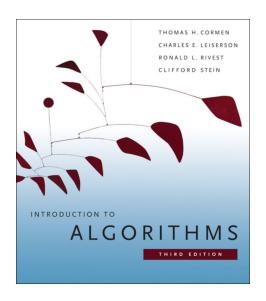

### How to Succeed in this Unit

#### How to succeed

- Make sure you understand the material
- Work on provided exercises!
- Come to our drop in sessions
- Work on provided exercises!!
- Piazza for discussions and questions
- Work on provided exercises!!!
- Come to my office hours

### Unit webpage

http://people.cs.bris.ac.uk/~konrad/courses/2019\_2020\_COMS10007/coms10007.html

- News, announcements
- Download slides, exercises, etc.

# Peak Finding

Let  $A = a_0, a_1, \dots, a_{n-1}$  be an array of integers of length n

**Definition:** (Peak)

Integer  $a_i$  is a peak if adjacent integers are not larger than  $a_i$ 

### **Example:**

# Peak Finding

Let  $A = a_0, a_1, \dots, a_{n-1}$  be an array of integers of length n

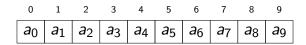

**Definition:** (Peak)

Integer  $a_i$  is a peak if adjacent integers are not larger than  $a_i$ 

### Example:

# Peak Finding: Simple Algorithm

**Problem** PEAK FINDING: Write algorithm with properties:

- **1 Input:** An integer array of length *n*
- **Output:** A position  $0 \le i \le n-1$  such that  $a_i$  is a peak

```
int peak(int *A, int len) {
    if(A[0] >= A[1])
        return 0:
    if(A[len-1] >= A[len-2])
        return len -1:
    for (int i=1; i < len -1; i=i+1) {
        if(A[i]) = A[i-1] \&\& A[i] >= A[i+1]
            return i:
    return -1;
```

C++ code

# Peak Finding: Simple Algorithm

**Problem** PEAK FINDING: Write algorithm with properties:

- **1 Input:** An integer array of length *n*
- **Output:** A position  $0 \le i \le n-1$  such that  $a_i$  is a peak

```
Require: Integer array A of length n if A[0] \geq A[1] then return 0 if A[n-1] \geq A[n-2] then return n-1 for i=1\dots n-2 do
if A[i] \geq A[i-1] and A[i] \geq A[i+1] then return i return -1
```

Pseudo code

**Is Peak Finding well defined?** Does every array have a peak?

#### Lemma

Every integer array has at least one peak.

#### Proof.

| 0                     | 1     | 2              | 3                     | 4                     | 5              | 6              |
|-----------------------|-------|----------------|-----------------------|-----------------------|----------------|----------------|
| <i>a</i> <sub>0</sub> | $a_1$ | a <sub>2</sub> | <i>a</i> <sub>3</sub> | <i>a</i> <sub>4</sub> | a <sub>5</sub> | a <sub>6</sub> |

**Is Peak Finding well defined?** Does every array have a peak?

#### Lemma

Every integer array has at least one peak.

#### Proof.

**Is Peak Finding well defined?** Does every array have a peak?

#### Lemma

Every integer array has at least one peak.

#### Proof.

**Is Peak Finding well defined?** Does every array have a peak?

#### Lemma

Every integer array has at least one peak.

#### Proof.

**Is Peak Finding well defined?** Does every array have a peak?

#### Lemma

Every integer array has at least one peak.

#### Proof.

Every maximum is a peak. (Shorter and immediately convincing!)

# Peak Finding: How fast is the Simple Algorithm?

### How fast is our Algorithm?

```
Require: Integer array A of length n
  if A[0] \geq A[1] then
    return 0
  if A[n-1] \ge A[n-2] then
    return n-1
  for i = 1 ... n - 2 do
    if A[i] \ge A[i-1] and A[i] \ge A[i+1] then
      return i
  return -1
```

### How often do we look at the array elements? (worst case!)

- A[0] and A[n-1]: twice Can we do better?!
- A[1] ... A[n-2]: 4 times
- Overall:  $2+2+(n-2)\cdot 4=4(n-1)$

# Peak Finding: An even faster Algorithm

### Finding Peaks even Faster: FAST-PEAK-FINDING

- **1 if** *A* is of length 1 **then return** 0
- ② if A is of length 2 then compare A[0] and A[1] and return position of larger element
- **3** if  $A[\lfloor n/2 \rfloor]$  is a peak then return  $\lfloor n/2 \rfloor$
- **⊙** Otherwise, if  $A[\lfloor n/2 \rfloor 1] \ge A[\lfloor n/2 \rfloor]$  then return Fast-Peak-Finding $(A[0, \lfloor n/2 \rfloor 1])$
- else return  $\lfloor n/2 \rfloor + 1+$  FAST-PEAK-FINDING( $A[\lfloor n/2 \rfloor + 1, n-1]$ )

#### **Comments:**

- Fast-Peak-Finding is recursive (it calls itself)
- |x| is the floor function ([x]: ceiling)

### **Example:**

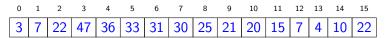

### **Example:**

Check whether  $A[\lfloor n/2 \rfloor] = A[\lfloor 16/2 \rfloor] = A[8]$  is a peak

### **Example:**

If  $A[7] \ge A[8]$  then **return** Fast-Peak-Finding(A[0,7])

### **Example:**

|   |   |    |    |    |    |    |    | 8  |    |    |    |   |   |    |    |
|---|---|----|----|----|----|----|----|----|----|----|----|---|---|----|----|
| 3 | 7 | 22 | 47 | 36 | 33 | 31 | 30 | 25 | 21 | 20 | 15 | 7 | 4 | 10 | 22 |

Length of subarray is 8

### **Example:**

Check whether  $A[\lfloor n/2 \rfloor] = A[\lfloor 8/2 \rfloor] = A[4]$  is a peak

### **Example:**

If  $A[3] \ge A[4]$  then **return** Fast-Peak-Finding(A[0,3])

### **Example:**

|   |   |    | 3  |    |    |    |    |    |    |    |    |   |   |    |    |
|---|---|----|----|----|----|----|----|----|----|----|----|---|---|----|----|
| 3 | 7 | 22 | 47 | 36 | 33 | 31 | 30 | 25 | 21 | 20 | 15 | 7 | 4 | 10 | 22 |

Length of subarray is 4

### **Example:**

Check whether  $A[\lfloor n/2 \rfloor] = A[\lfloor 4/2 \rfloor] = A[2]$  is a peak

### **Example:**

If  $A[1] \ge A[2]$  then return Fast-Peak-Finding(A[0,1])

### **Example:**

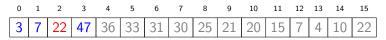

Else return Fast-Peak-Finding(A[3]), which returns 3

# Peak Finding: How fast is the Improved Algorithm?

### How often does the Algorithm look at the array elements?

- Without the recursive calls, the algorithm looks at the array elements at most 5 times
- Let R(n) be the number of calls to FAST-PEAK-FINDING when the input array is of length n. Then:

$$R(1) = R(2) = 1$$
  
 $R(n) \le R(\lfloor n/2 \rfloor) + 1$ , for  $n \ge 3$ .

• Solving the recurrence (see lecture on recurrences):

$$R(n) \leq R(\lfloor n/2 \rfloor) + 1 \leq R(n/2) + 1 = R(\lfloor n/4 \rfloor) + 2$$
  
$$\leq R(n/4) + 2 = \cdots \leq \lceil \log n \rceil.$$

• Hence, we look at most at  $5\lceil \log n \rceil$  array elements!

# Peak Finding: Correctness

### Why is the Algorithm correct?!

Steps 1,2,3 are clearly correct

- 1 if A is of length 1 then return 0
- ② if A is of length 2 then compare A[0] and A[1] and return position of larger element
- **3** if  $A[\lfloor n/2 \rfloor]$  is a peak then return  $\lfloor n/2 \rfloor$
- ① Otherwise, if  $A[\lfloor n/2 \rfloor 1] \ge A[\lfloor n/2 \rfloor]$  then return FAST-PEAK-FINDING $(A[0, \lfloor n/2 \rfloor 1])$
- else return  $\lfloor n/2 \rfloor + 1 +$  Fast-Peak-Finding( $A[\lfloor n/2 \rfloor + 1, n-1]$ )

### Why is step 4 correct? (step 5 is similar)

- Need to prove: peak in A[0, |n/2| 1] is a peak in A
- Critical case:  $\lfloor n/2 \rfloor 1$  is a peak in  $A[0, \lfloor n/2 \rfloor 1]$
- Condition in step 4 guarantees  $A[\lfloor n/2 \rfloor 1] \ge A[\lfloor n/2 \rfloor]$  and hence  $\lfloor n/2 \rfloor 1$  is a peak in A as well (very important!)

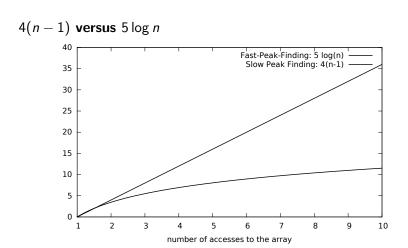

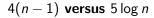

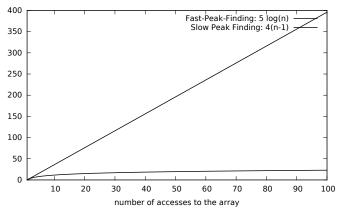

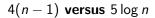

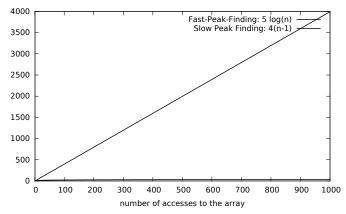

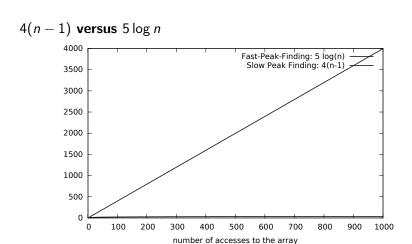

Conclusion:  $5 \log n$  is so much better than 4(n-1)!